Andrzej Fałkowski 119315 Dawid Kwiatkowski 119374 Paweł Pieniążek 119423

# **Wirtualny rzeźbiarz**

*Projekt realizowany w ramach przedmiotu rzeczywistość wirtualna*

### **Założenia ogólne**

Projekt polega na stworzeniu aplikacji, która umożliwi tworzenie rzeźb z wykorzystaniem ramienia pomiarowego urządzenia MicroScribe. Ruchy końcówką wskaźnika, będą odwzorowane, jako narzędzie w wirtualnym świecie i będą powodować rzeźbienie. Użytkownik będzie miał do wyboru kilka narzędzi rzeźbiarskich (dłuta, noże i inne) dzięki którym będzie mógł tworzyć.

#### **Wykorzystany sprzęt rzeczywistości wirtualnej i jego zastosowanie**

Skaner3D (*MicroScribe*) - główne narzędzie do rzeźbienia

Manipulator (*CyberStick2*) - nawigacja w przestrzeni - patrzenie na rzeźbę z różnych kierunków (2 osie obrotu drążka, jako odchylenie i przechylenie, trzecia oś (nachylenie) na przycisk, 2 osie przesuwania jako grzybek, trzecia (przybliżanie i oddalanie) na przycisk)

Manipulator 3D (*SpaceNavigator*) - alternatywne źródło nawigacji w przestrzeni (6 możliwości ruchu - 3 osie obrotu i 3 przesuwania)

### **Szczegółowy opis**

Narzędzia rzeźbiarskie:

- nóż (laser) generuje idealnie proste cięcia, niezależnie od materiału, możliwa jest modyfikacja jego długości, żeby móc wyrównać fragment obiektu, każdy ruch odcina fragment rzeźby, jeśli ruch nie spowodował odcięcia, to jest anulowany, (nie da się wykroić sześciennego kształtu w sześcianie.
	- nóż niweluje drgania ręki i reaguje tylko na znaczące zmiany wektora ruchu
- dłuto o modyfikowalnej wielkości i mocy
	- oprocz uderzeń młotkiem (silniejsze), możliwosć wyprowadzania lekkich uderzeń o właściwościach wykrywanych na podstawie wektora ruchu rysika symulującego uderzenie
- papier ścierny efekt szlifowania, wygładza powierzchnię

Materiały:

- gips miękki
- marmur twardy
- możliwość zdefiniowania własnych materiałów twardość i sprężytosć (twardość wpływa na wielkość wgłębienia po dłucie a sprężystosć na na szlifowanie)

Dodatkowo funkcjonalności:

- możliwość cofania edycji (ogromnie istotna funkcja odróżniająca rzeźbiarza wirtualnego od prawdziwego)
- Tekstury wolumetryczne (3D) bardziej naturalne odwzorowania wyglądu powierzchni w rzeźbiony materiale
- Proste malowanie powierzchni przy użyciu, wirtualnego pędzla, pędzle różnego rozmiaru (działa na zasadzie dodatkowej warstwy), malowanie generuje teksturę 2D
- pracowanie nad rzeźbą w oddaleniu, dodaje mniej wierzchołków, niż pracując w dużym przybliżeniu, wtedy generowana jest gęstsza siatka
- (\*) wykorzystanie ruchów nawigacyjnych do generowania rzeźbienia rysik nieruchomo, a obrót rzeźby w świecie, równeiż powoduje wycinanie
- (\*\*) możliwość łączenia fragmentów rzeźb z różnych materiałów sklejanie, obiekty przed skelejeniem mogą się przenikać
- (\*\*\*) prosta algebra boola, możliwość wycinania w rzeźbie prostych prymitywów
	- suma, różnica A/B

## **Technologia**

Program będzie napisany z wykorzystaniem technologii Microsoft XNA

### **Interfejs**

W oknie tworzenia nowego obiektu, będzie można ustawić wymiary początkowe bryły (szerokosć, głębokość i wysokość), a takze materiał z jakiego jest zrobiona, (materiał definiuje własciwosci fizyczne bryły).

Na środku głównego ekranu będzie widoczna bryła i wybrane narzędzie, po obu bokach znajdować się bedą różne przyborniki wyboru narzędzi (dotyczące malowanie i rzeźbienia). U góry ekranu będą znajdować się suwaki do zmiany ustawień aktualnie używanego urządzenia (tj. moc uderzenia, długość noża, moc wygładzania papierem ściernym), na dole będzie możliwość zapisania, dodania nowego obiektu i inne opcje. Wszystkie opcje będą domyślnie niewidoczne, jednak po dojechaniu "wirtualnym" kursorem do krawędzi ekranu będą się one wyświetlać, żeby nie zabierać pola widoku rzeźby.

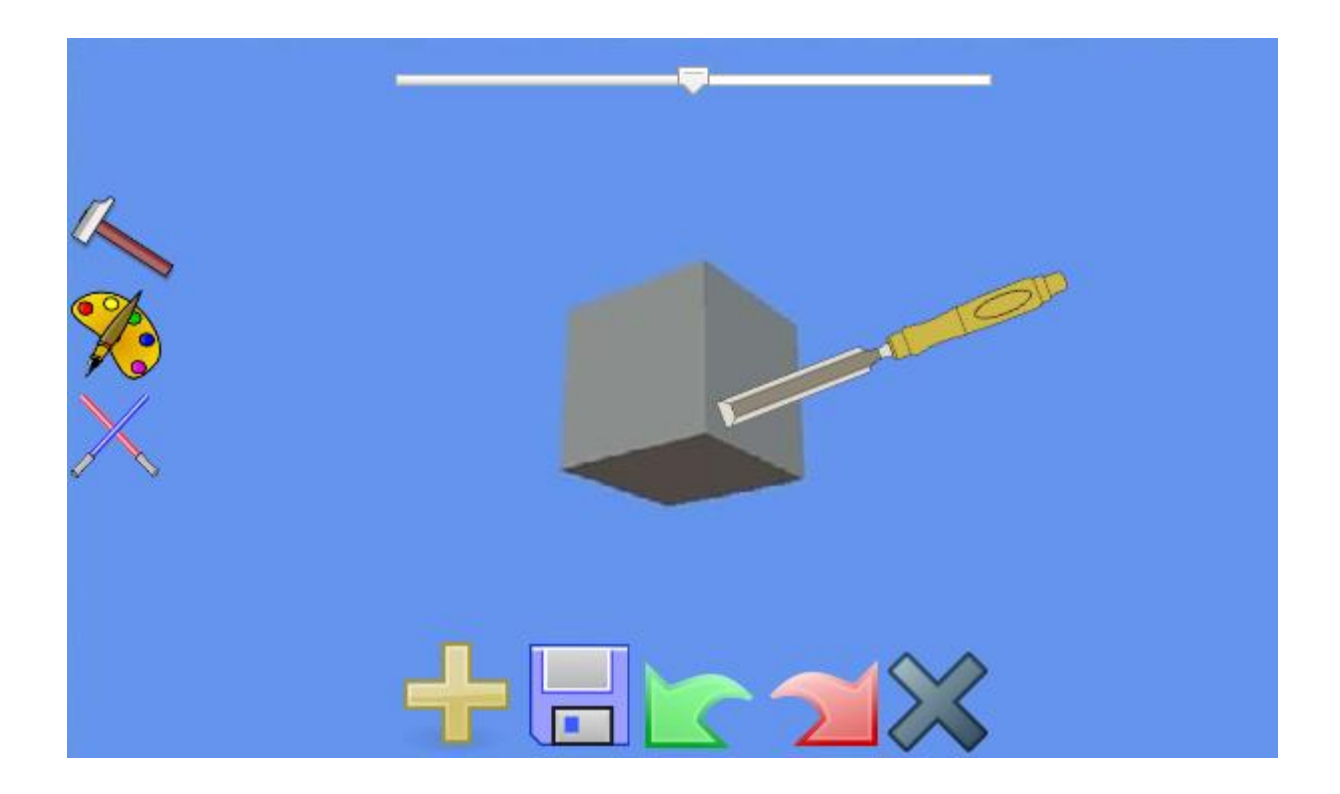